# WELCOME

TSplus Presentation

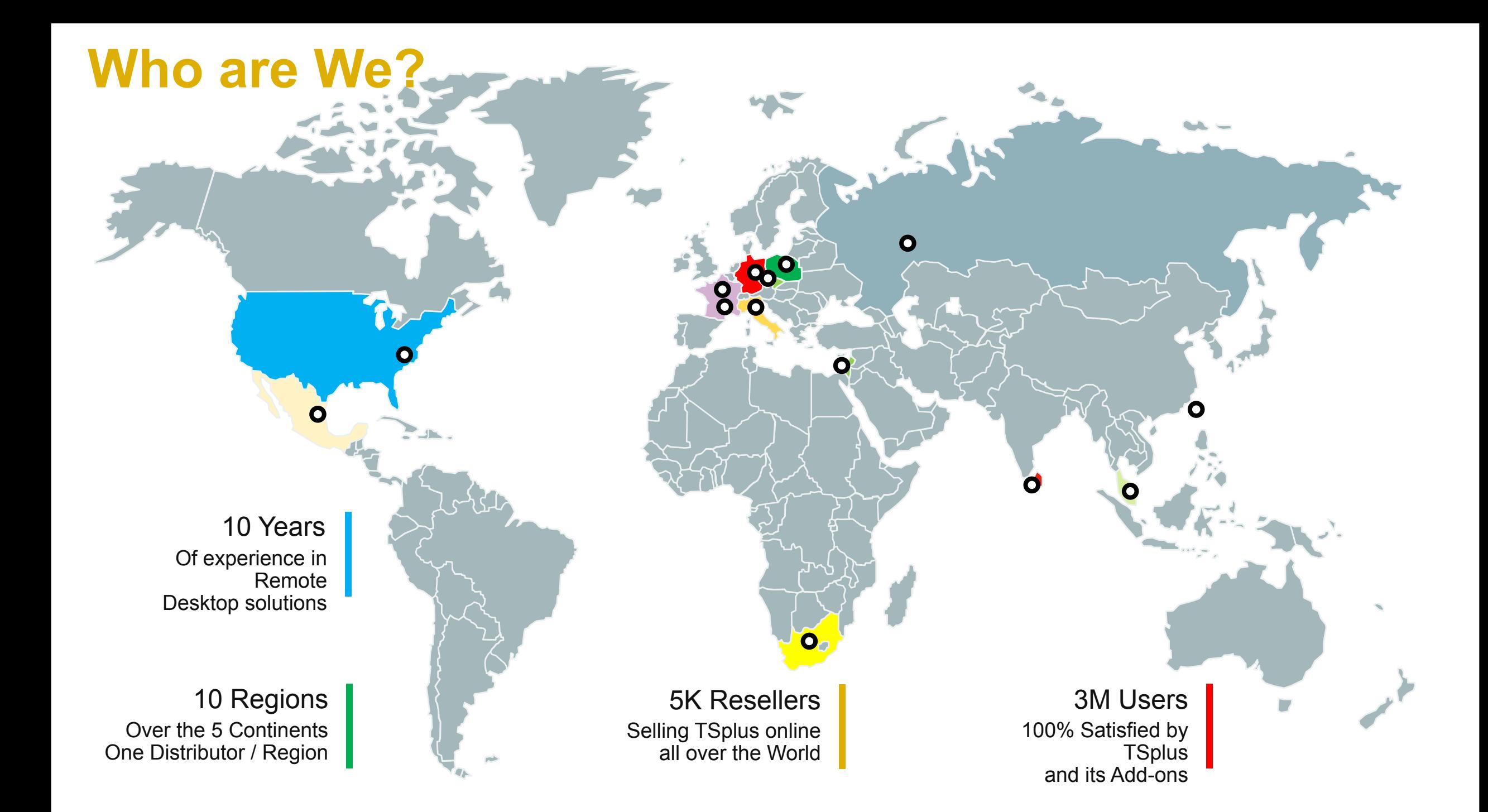

### For Smartphones & Tablets

### **Connecting the World** ACCESS EVERYWHERE

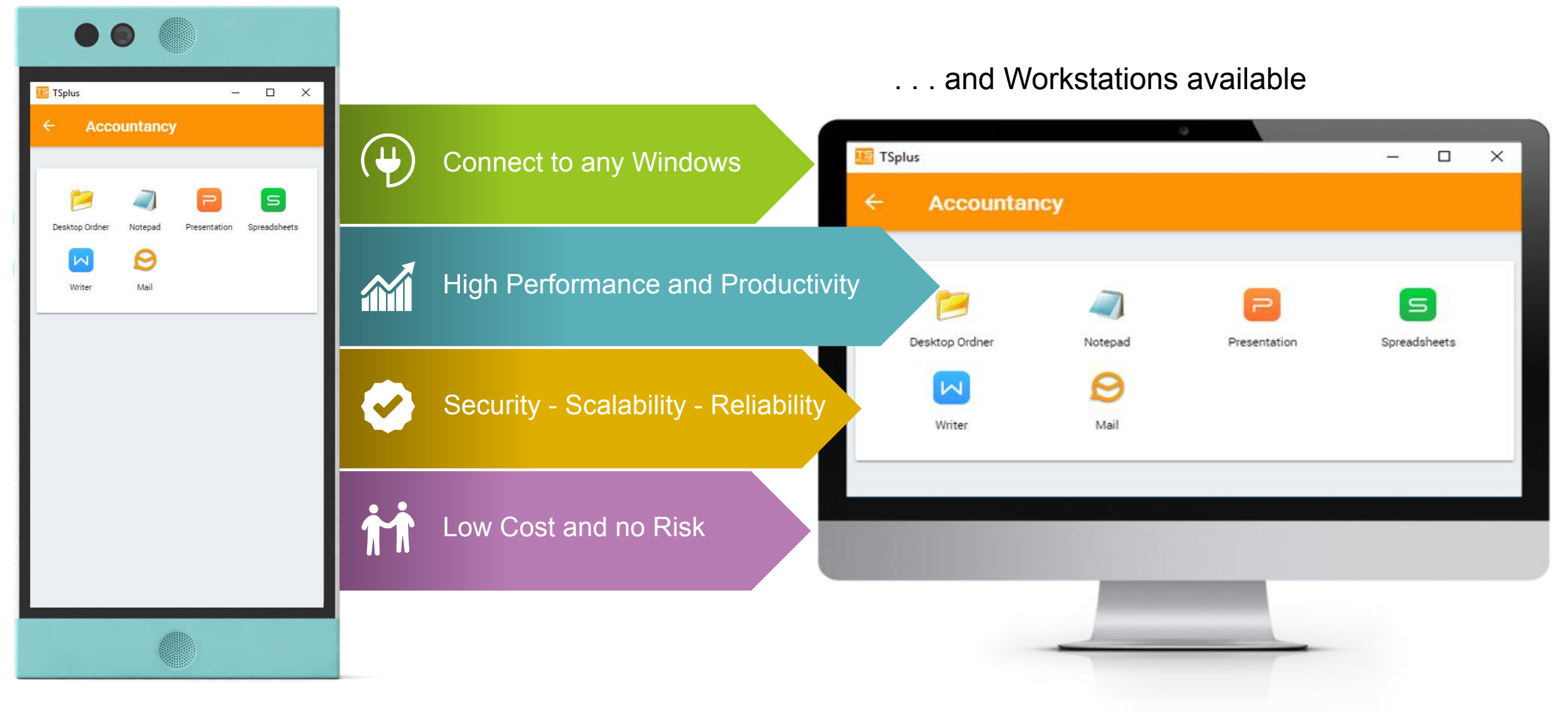

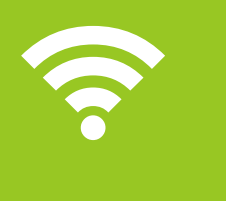

Secure Web Access with the latest modern HTML5 **Technology** HTML5 and Remote App Web Clients<br>Secure Web Access with the<br>Technology

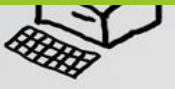

available for the most important operating systems Windows, Android, iOS, Linux Cross-platform connectivity  $\delta$   $\overline{\delta}$   $\overline{\delta}$ 

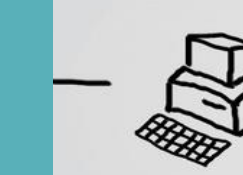

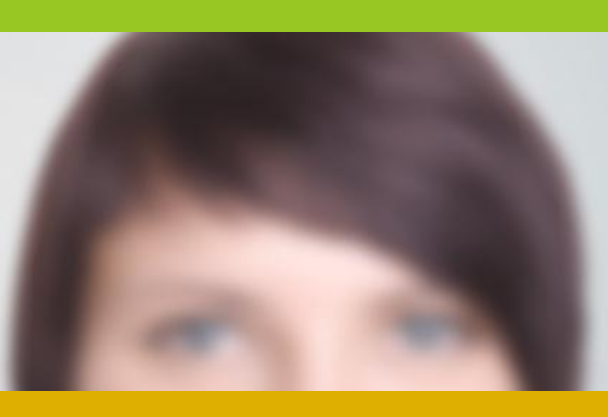

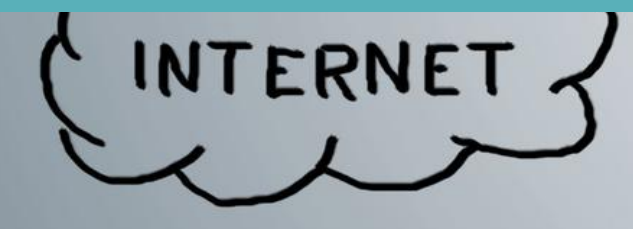

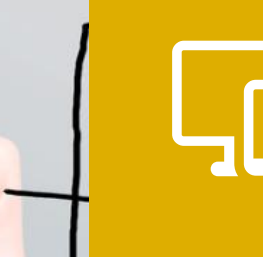

Access your Windows applications from any Smartphone, Tablet, Netbook or Workstation Connect from any Device<br>Access your Windows applications<br>From any Smartphone, Tablet,<br>Nother's ar Werkstation

#### WebPrint and Filetransfer **F-1**

Easily Print your documents via Web Access and transfer your files all over the World

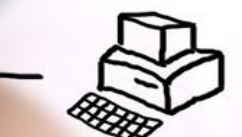

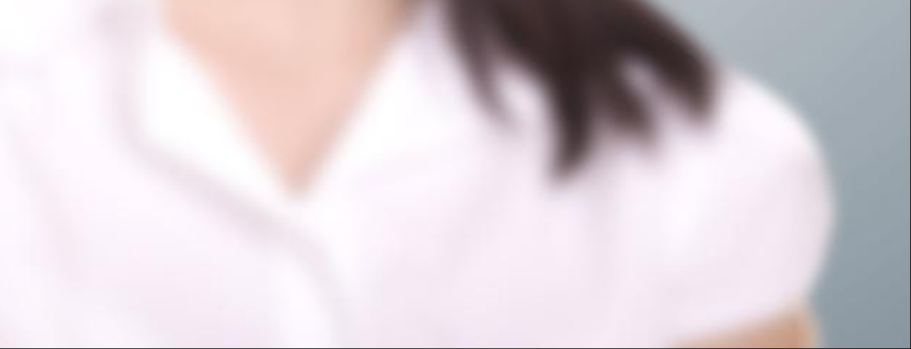

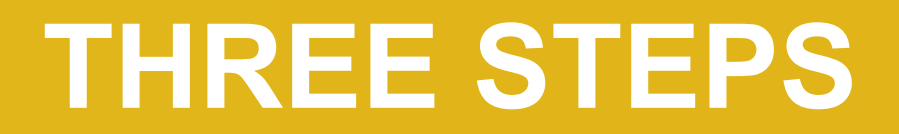

**With only the three easy steps, you can work on your Windows Applications from anywhere.**

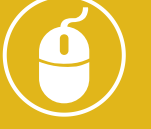

 $\odot$ 

O https:/

 $\circ$ 

 $\odot$ 

### STEP 01

**Log** on to your TSplus server via your favorite **web browser or the TSplus mobile App**

#### STEP 02

**Select your desired Windows application**<br>
Select your desired Windows application **directly via the Web Application Portal**

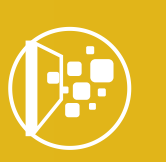

#### STEP 03

**Work with your Windows applications from any Device - PC, Netbook, Tablet or Smartphone, anywhere in the World**

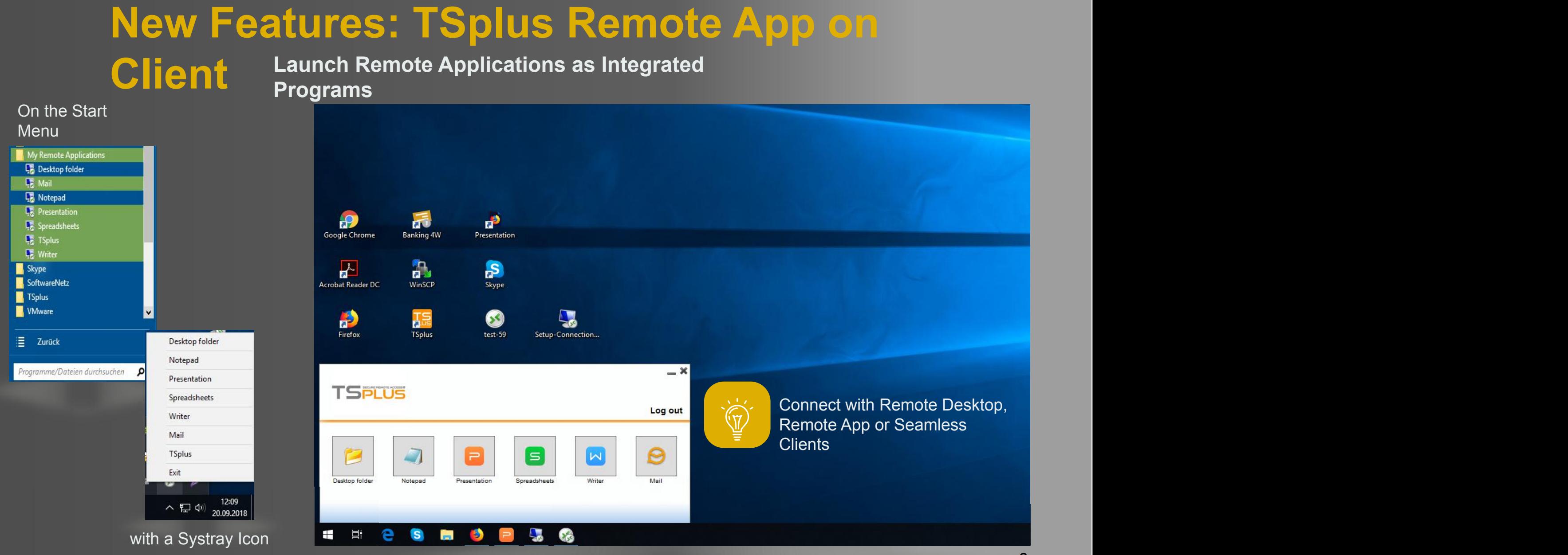

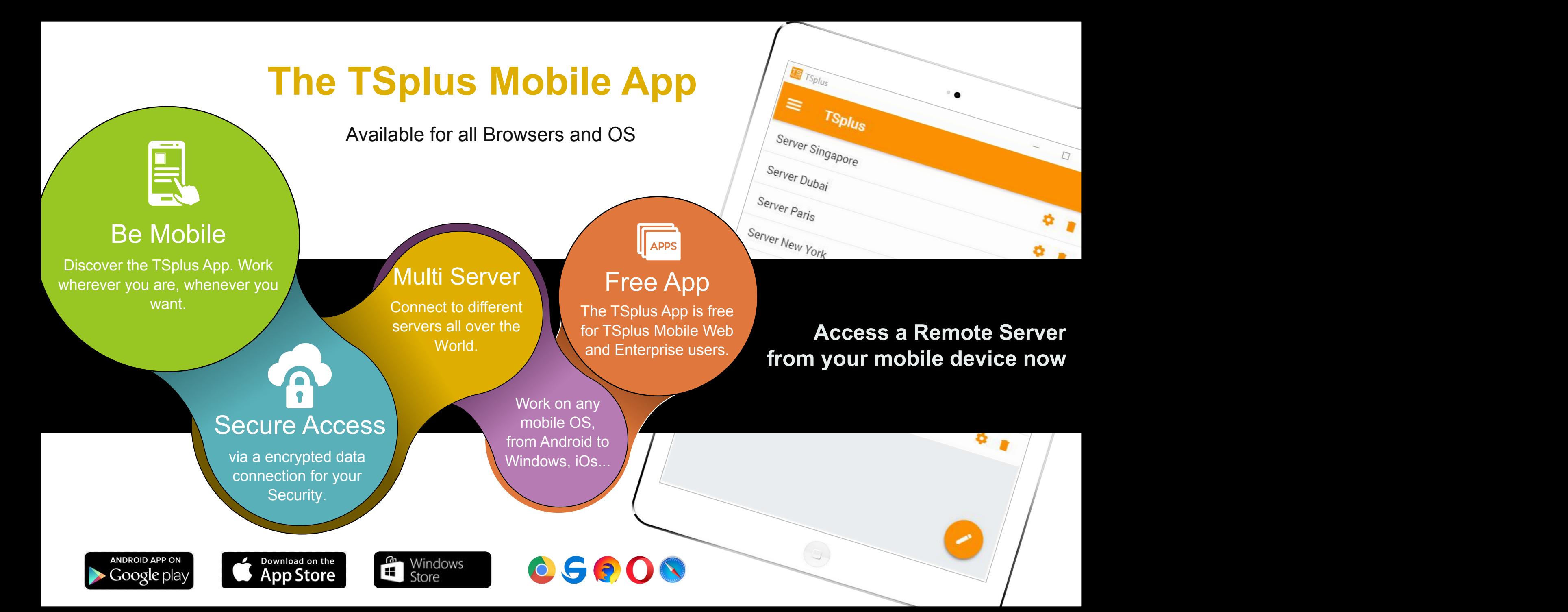

## **TSplus Administration Tool**

One Interface to mange all Server Settings

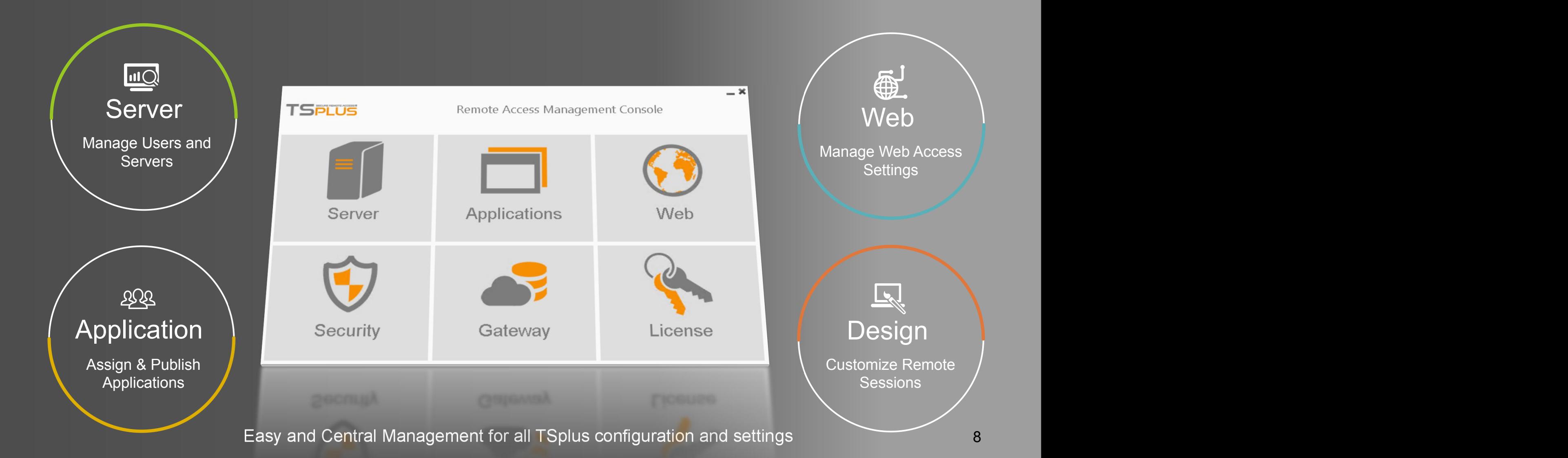

### **TSplus RDP Client CLIENT Turn any Windows System into a Generator**

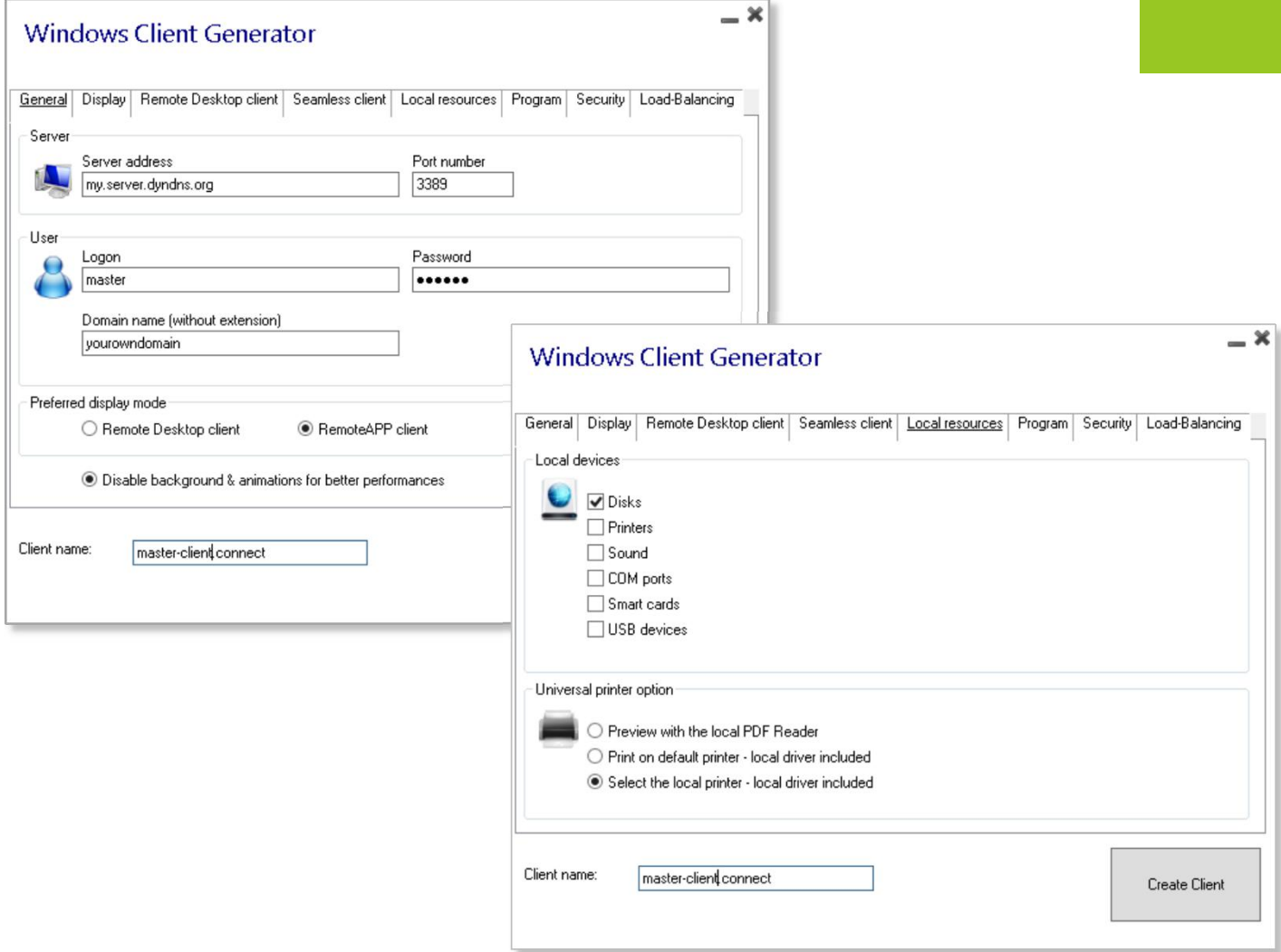

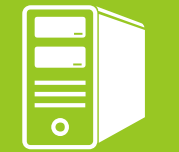

**Turn any Windows System into a**<br> **Remote Desktop** 

**Example 15 Available for:<br>
Windows XP to Windows 10<br>
Server 2003 to 2016 Available for: Windows XP to Windows 10 Server 2003 to 2016**

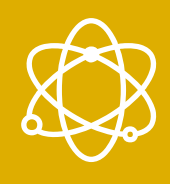

q **Windows <sup>32</sup> and 64-bit Systems**

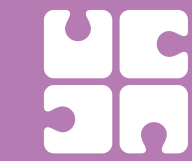

**Many features and**<br>**SIM** functions inside

### **Application Panel**

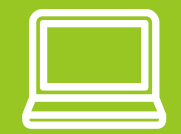

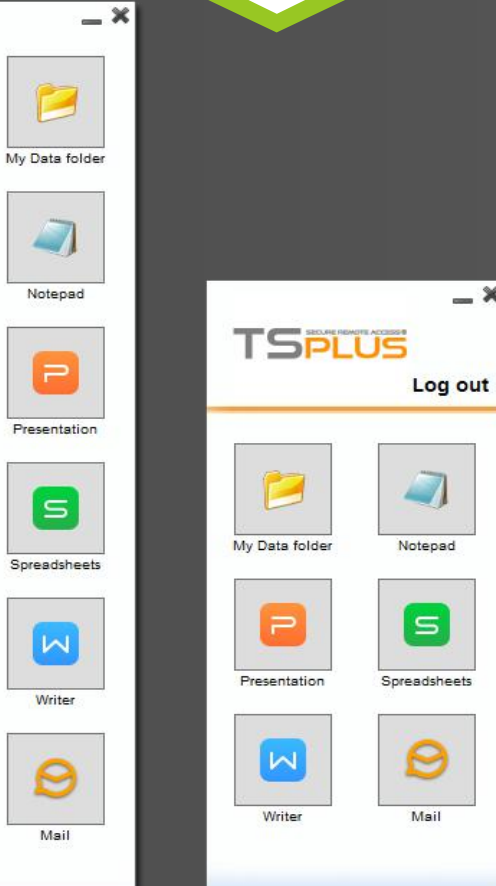

Mail

 $\times$ 

### **Publish and Assign Applications**

Mail

**R** Writer

### Build your unique users' environment<br>
Designed to the control of the control of the control of the control of the control of the control of the control of the control of the control of the control of the control of the con Build your unique users' environment

### My Data folder Notepad **R** Presentation  $\Theta$  Mail Spreadsheets My Data folder Notepad  $\Rightarrow$  Presentation  $S$  Spreadsheets **Writer**

**Desktop Themes**

**Remote Taskbars**

**&**

三个

M Calc<br>**23** Excel<br><u>A</u> Explorer<br>M Notepart<br>M Nord<br>A Word

### **Floating Panel**

g

**Remote App** 

**TSPLUS** 

My Data folder

Presentation

Spreadsheets

**IN** Writer

Mail

Notepad

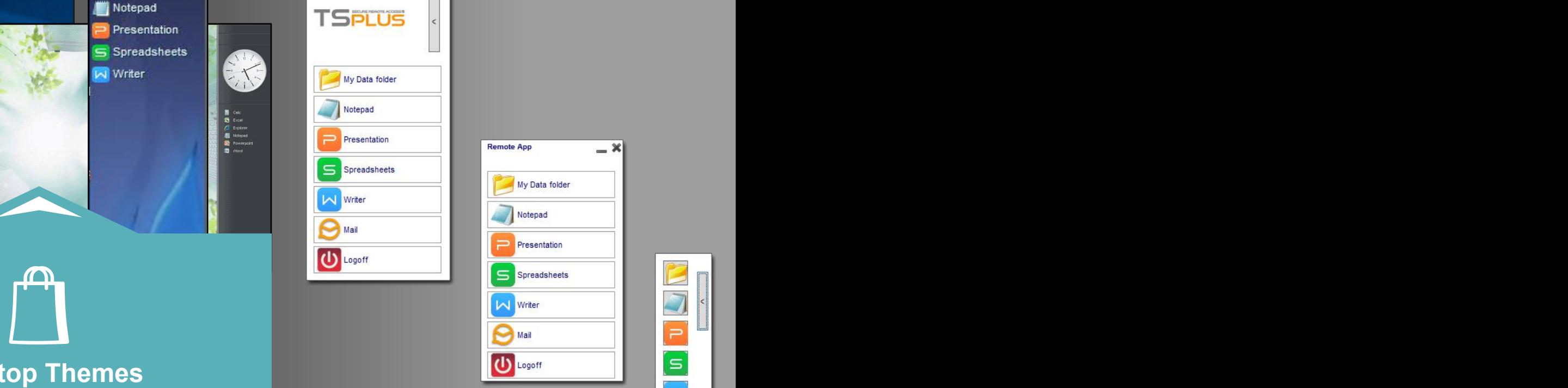

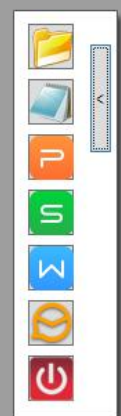

## **Build your Web Application Portal**

#### DESIGN A CORPORATE ENVIRONMENT FOR YOUR USERS

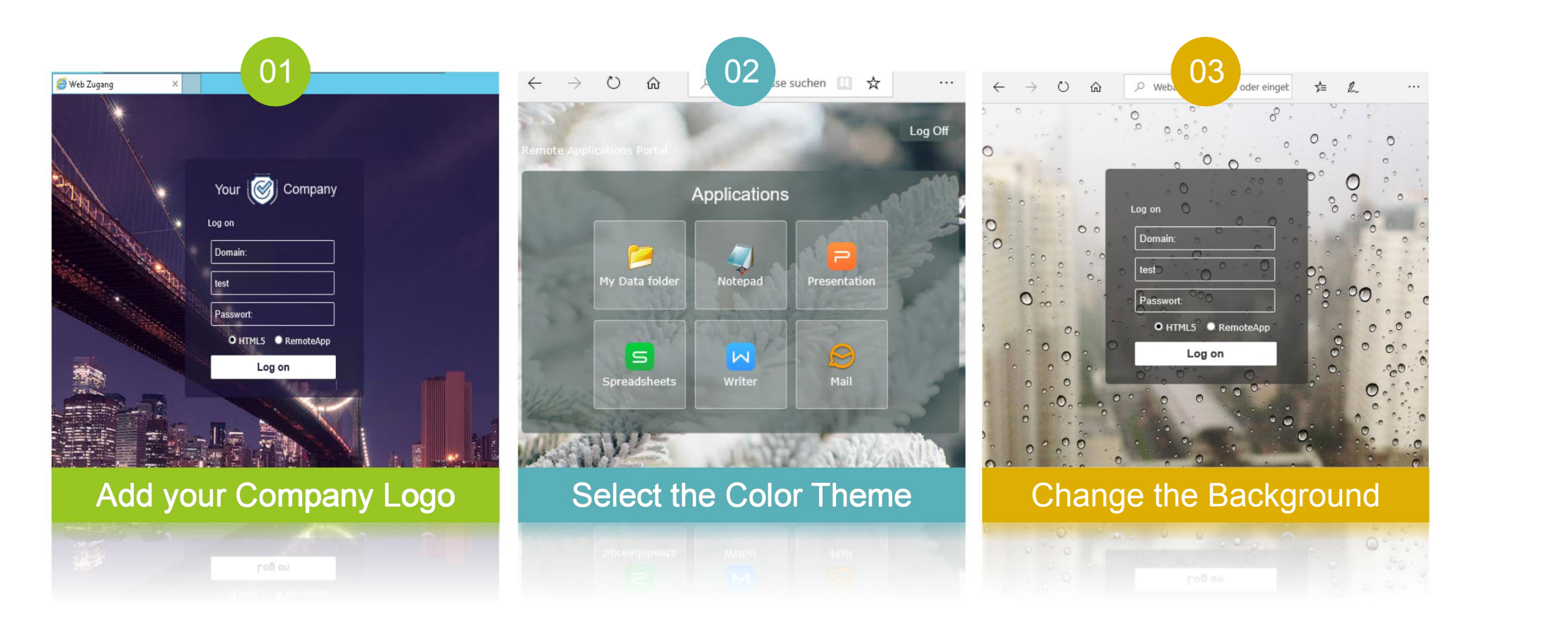

### **Print with TSplus Universal Printer**

PRINT YOUR REMOTE FILES ANYWHERE

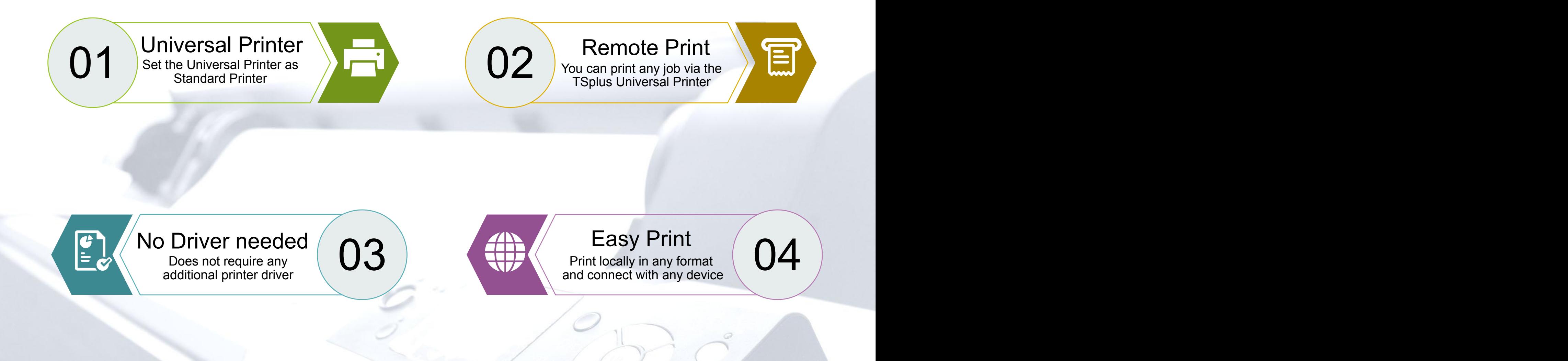

### **Install TSplus on Multiple Servers**

Use TSplus Gateway & Application Server in a Farm

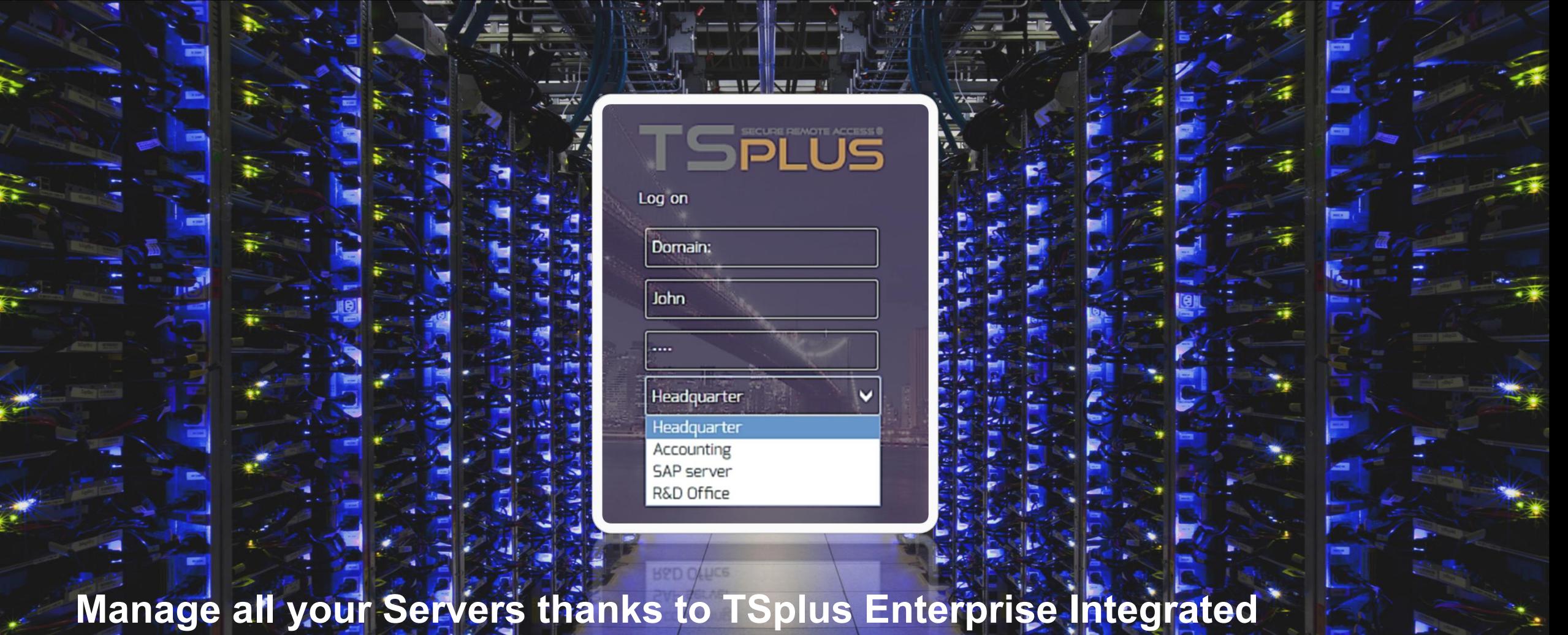

**Features: Server farm management, Secure Gateway, Load-Balancing...**